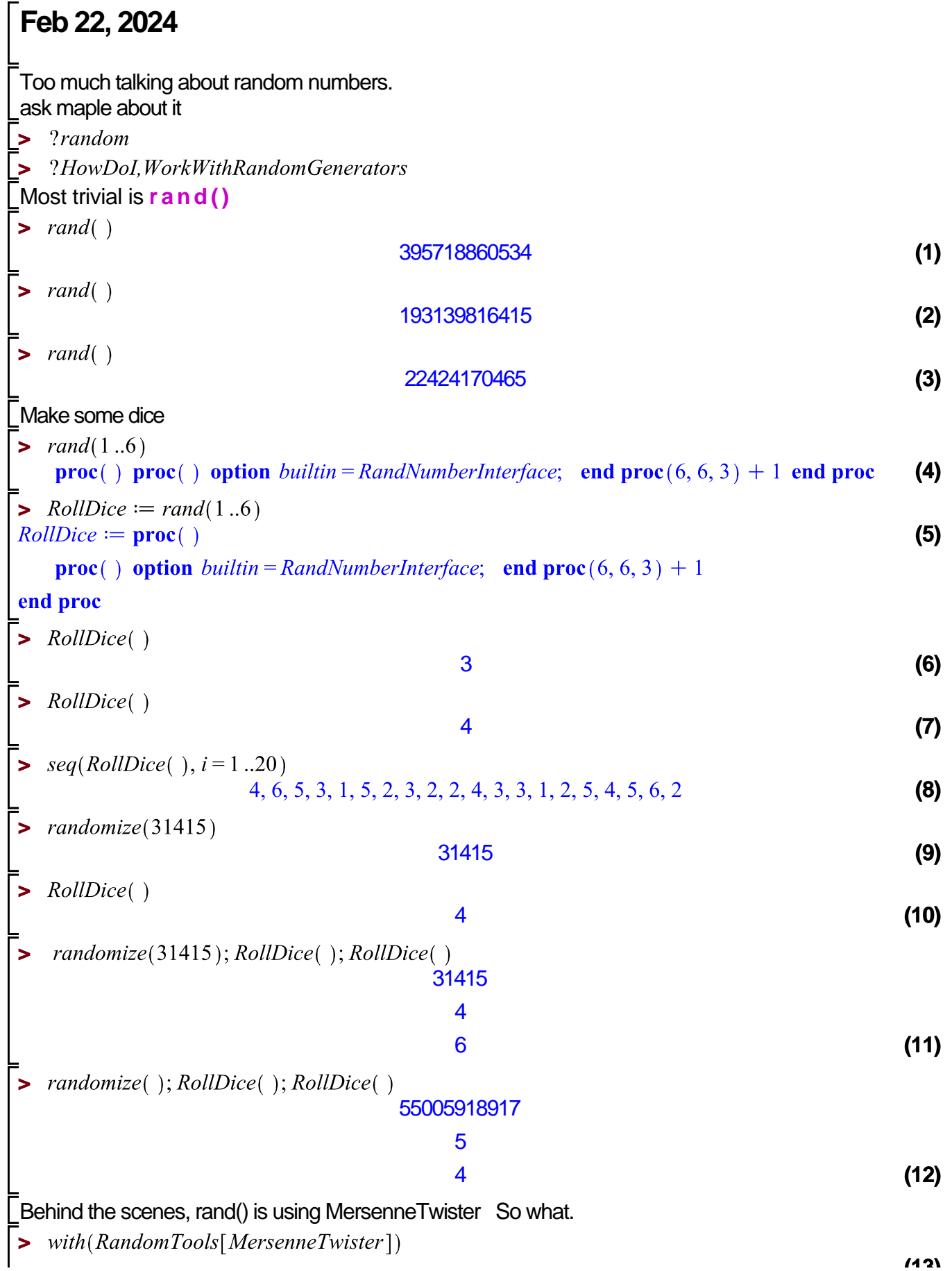

```
[GenerateData, GenerateFloat, GenerateFloat64, GenerateInteger, GenerateInteger32,
                                                                                            (13)
    GenerateUnsignedInt32, GetState, NewGenerator, SetState]
> 
                                                                                            (14)
                                       0.0200793866
> 
                                       0.4317871144
                                                                                            (15)
    GenerateFloat64()
> 
                                  0.969299637098994693
                                                                                            (16)
Gives us a real number uniformly from (0,1)
What if we don't want a uniform distribution?
> 
:
\sum Sample(Normal(0, 1))(10)
[-0.128256637794691, -0.591149532421989, 0.678191168130654, 0.0188068174304354,(17)
    -0.866236980876243, 1.57200838858640, -1.38404796272528, -1.15330197268967,-0.585735558055269, 0.897078787885014\sum Sample(Normal(5, 10))(10)
[8.58900926672387, 24.8669272182964, 3.25100912265916, 9.67124353162109,
                                                                                            (18)
    2.49067779516532, 6.62855705778330, 14.2450759433564, 18.4730854151050,
    0.212899412716850, -6.88480502946512\sum Sample(Uniform(5, 10))(10)
[7.47203790270442, 5.31912190007231, 9.92797478825400, 5.49384135917968,
                                                                                            (19)
    7.20505087648033, 7.82909924006966, 9.27453658218099, 5.57554949754972,
    5.70425965682781, 9.83029989756872]
Lets look at a picture of what this means\triangleright makesomepics := nsamp\rightarrowplots[display](\langleHistogram(Sample(Normal(0, 0.5))(nsamp), title = "Normal 0, 0.5")]
   Historyam(Sample(Uniform(-2, 2)) (n samp), title="Uniform[-2, 2]'))makesomepics := n\text{ samp} \rightarrow \text{plots}[\text{ display}(\langle\text{Historyram}(\text{Sample}(\text{Normal}(0, 0.5))(\text{nsamp}), \text{title}(20)
    = "Normal 0, 0.5")|Histogram(Sample(Uniform(-2, 2))(nsamp), title
    = "Uniform [-2..2]")))
> makesomepics(200)
```
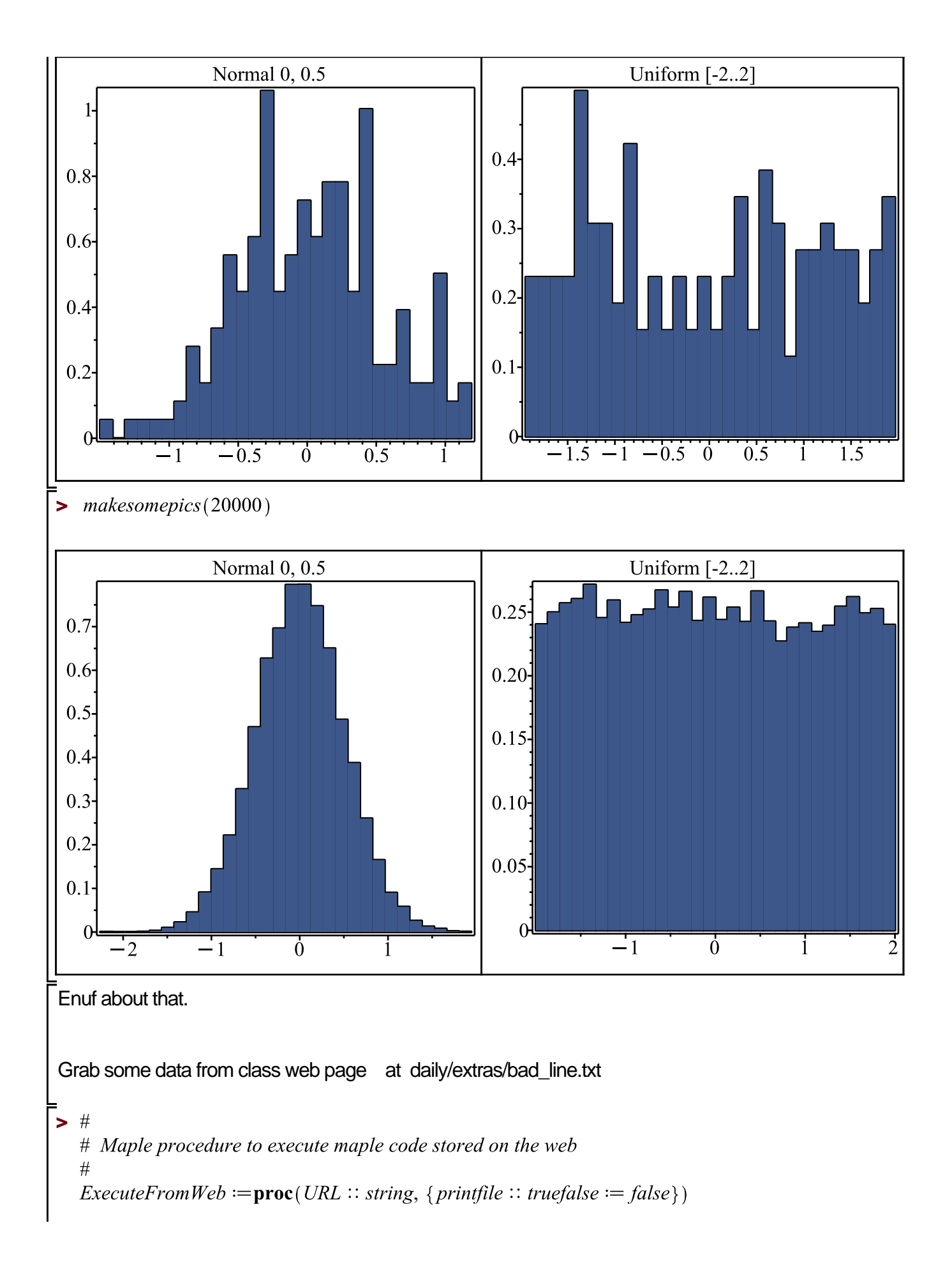

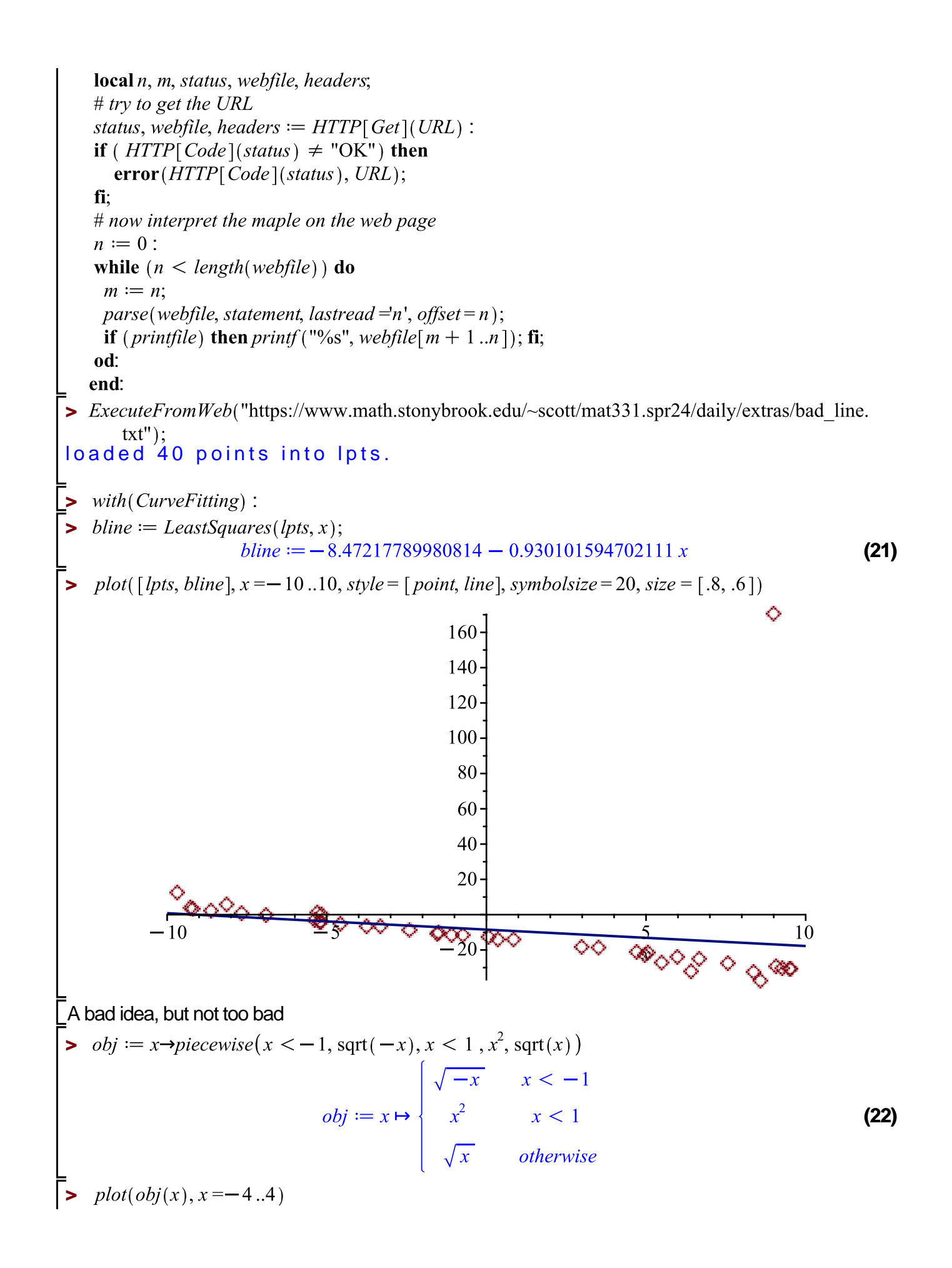

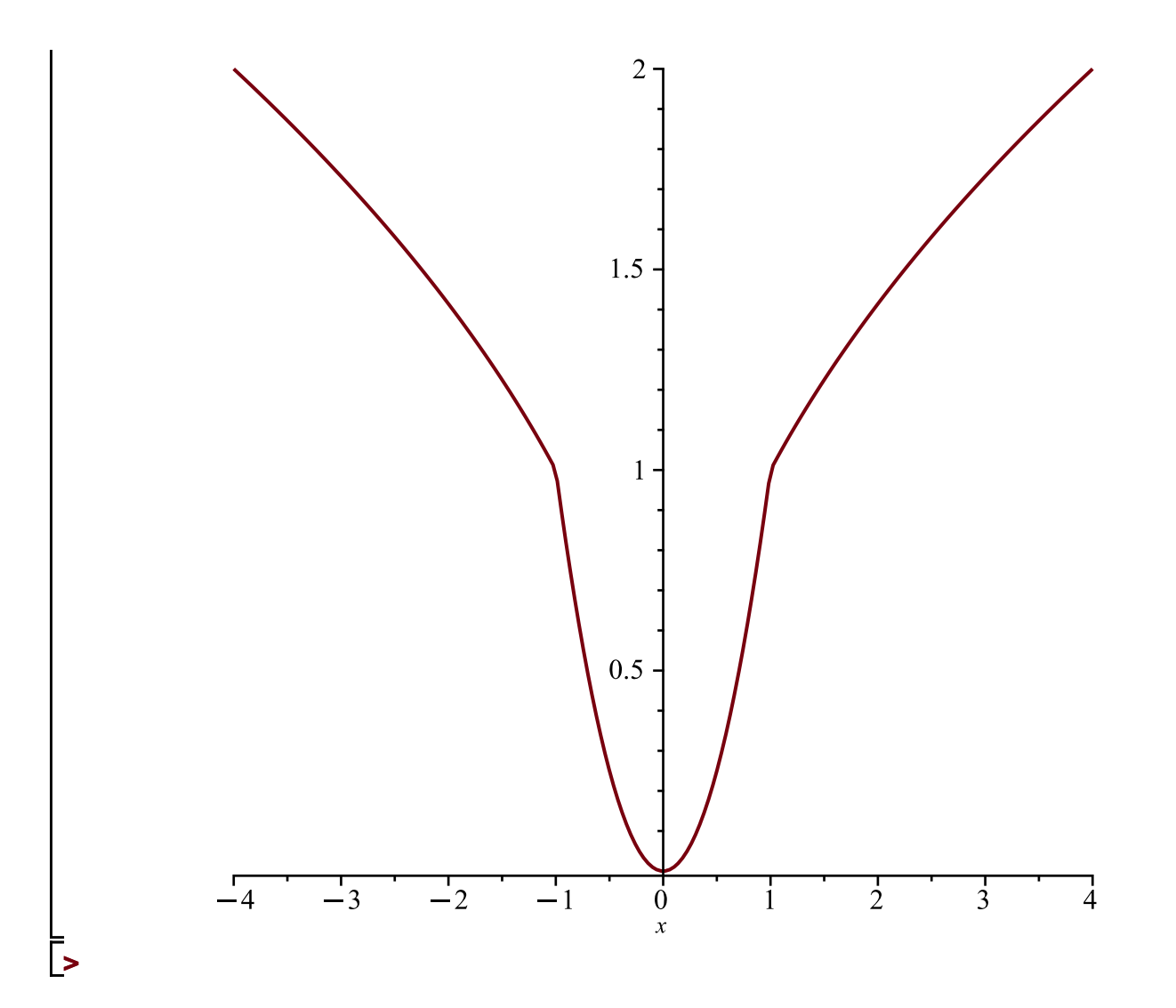